## Adobe Photoshop CC 2015 Version 16 Torrent (Activation Code) x32/64 {{ Hot! }} 2022

Installing Adobe Photoshop and then cracking it is easy and simple. The first step is to download and install the Adobe Photoshop software on your computer. Then, you need to locate the installation.exe file and run it. Once the installation is complete, you need to locate the patch file and copy it to your computer. The patch file is usually available online, and it is used to unlock the full version of the software. Once the patch file is copied, you need to run it and then follow the instructions on the screen. Once the patching process is complete, you will have a fully functional version of the software on your computer.

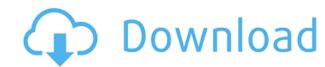

Pricing isn't everything. For many of us, the ROI isn't even measured in dollars, but instead in time saved. Noted addiction recovery counselor Dr. James Habkirk says that a photo (or video) that a person takes and then forgets about for years might turn out to be a valuable legacy for a family. Another aspect worth considering is the advantage of having two computers: One for your photos and another for video. Your computer's hard drive is a limited resource.

Adobe has come full circle with its new Photoshop CS4 program. Released in 2006, this was the latest iteration of Photoshop, and it was completely revolutionizing the way the pros do things. The flagship application's message—that it was a new start, and it was designed for making digital imaging easy and fun—was a message that resonated with users. Upon its release, Photoshop CS4 was the subject of a lot of awards and more accolades than its predecessors. At the time, it offered layers, and the program's interface was colorful and friendly.

The last time I reviewed Photoshop was in 2012, which was when Adobe updated the program with a massive array of new features. They included the ability to have the software run offline and thus avoid activation, and it allowed people to create timeline-based projects in the program.

The interface is very basic, but we have a few options to investigate apart from the default look you see here. We can customize the interface by hiding the items that are not relevant to us and by adding more space for our picture to be featured on the screen. There are also a couple of little tweaks here and there to make those options even easier. Just above the Property inspector, we are greeted with new icons that access options related to white balance, color space, clarity, curves, other image enhancements, and the Look Gallery. One of my favorite new features is that Lightroom is now able to recognize the most common JPEG, RAW and TIFF file types.

## Adobe Photoshop CC 2015 Version 16 Download With Keygen Crack Windows 10-11 [32|64bit] 2023

Once the file has been exported, you simply have to select the file location to save the copy of the file to. In this example, I've selected the 'Photos/Images/Lightroom Library/00 12 30 08 15.jpeg' location. There should be a file inside of this location that has the exact same name as it's original file. For example, in this example, you can see that the file that was exported from Lightroom Library/00 12 30 08 15.jpeg' location. I can confirm that the location is correct by double clicking the file and opening it directly in Photoshop. If the file location is correct then Photoshop should open the file. In this case, you can see that the file was successfully imported into Adobe Photoshop. One thing to note is that the file name in Lightroom will be the same as the original when you save your file to the web. This is so that you would be able to use Lightroom to open and interact with the file on the web side. To confirm this, click on the image and check what the file name actually is.

With Adobe Creative Cloud, you can get access to an ever-growing library of the best creative assets. Up to 6 users can join into a single Creative Cloud team, enabling larger teams to work on projects together. All new Creative Cloud memberships include Adobe Photoshop, Adobe Illustrator, Adobe InDesign, Adobe XD, Adobe Spark, Adobe Premiere Pro, Adobe Photoshop Document. Generate and edit complex images with pre-built, pre-mastered and royalty-free content to make it easy to bring your project live. This includes millions of high-quality stock photographs.

e3d0a04c9c

The Photoshop SDK has been enhanced to support localized versions of Photoshop CC 2018. You can now integrate 3D, AR and VR features in your projects. If you want to test-drive these new features, head over to the Photoshop CC 2018 Beta site. If you are an iPhone or iPad user, Photoshop's touch features are out there to suit your requirement. We are not talking about synthetic touch tools like Brush, but rather having interventions from the tools you are use to. With the help of Gestures, you can now do things such as adjust brush size or angle using your finger. You can also use your finger to set the size or shape of a freehand selection. The latest Photoshop often brings with it new features, and earlier this year we saw the introduction of a feature that might be a game changer: Scratch. Scratch is an accessible tool designed to make your skills more accessible. With a few tweaks, designers can draw with a new way that is much easier to learn. Scratch is a revolutionary new tool that makes learning Photoshop much easier for non-designers. Guided Edit is the latest software from Adobe, and is a tool that helps photographers create their best looking images. Guided Edit helps select and enhance the colours of an image, so they are the right levels. In the event that the days of mobile businesses may find helpful. Although we've mentioned the digital lens here and there, it's no guarantee that you've got the best when working on your images. To ensure better results, start with Adobe's free photography training. By understanding the fundamentals of how your camera captures images, and how Adobe's Lightroom and Photoshop can help improve them, you will learn to make better decisions about what to shoot, what to edit, and what to enhance in post-production.

download plugin dds photoshop 2020 download dds plugin photoshop cs download dds plugin photoshop cs download dds plugin photoshop c download dds plugin photoshop cc 2020 adobe photoshop cs2 dds plugin download

Moving on, a common issue in Photoshop is the difficulty to crop and retouch images and the fact that it eats up pretty much the power it takes to make all operations go smoothly. Hence, Adobe has put their brush and dynamic brush tools on the front of the web, quite similar to how they are in the desktop version. In fact, it comes with the new CS Photo brushes, dynamic brushes, and Layer Brush presets. For the genius who often needs to retouch a photo, this is the best place for new users to begin as it is accessible. Of all the elements, Adobe still can't seem to get rid of from Photoshop the most used layer and masks. In the past eras, it was the composition of layers and masks which made the hard work more manageable and the most effective way of making a photo. Nowadays, even those socially conscious people are into this form of hierarchy and so there is actually a whole new size and color-preserving layer masks invented by Adobe. While the new features in Photoshop may not be widely available, there is one that has already become a standard feature. It's the Content-Aware Fill that is already part of all versions of Photoshop. It can check out the source material and then match it with the destination area. So, you may already know that this is a feature that stretches beyond regular photo editing, but this time, it can be used to translate or retouch different languages or symbols in an image. There is a forum that shows what has already been tested by the new Content-Aware feature that is available for download.

"In an age of fake news and alternative facts, we should welcome incremental progress in fighting fakery," said Sebastian Kaufmann, digital and print creative director. "It's frustrating that we have to use so much time just to remove a bucket of fake poop, but these are the kinds of developments that give Photoshop the edge on the digital front." New Sensei AI and TensorFlow additions. For the first time ever, Photoshop includes Sensei, which is a powerful AI engine dedicated to augmenting the creative process in Photoshop. Based on TensorFlow, a machine learning library from Google, it makes image editing faster, more accurate and even more intuitive. Additionally, new improvements to Photoshop's shape measurement tools bring the power of AI to even more powerful high-design images. The result is that you can work smarter, faster and more intuitively without compromising visual quality. New TensorFlow functionality lets you better visualize, explore and use Photoshop's workflows for common image editing tasks. This means that you can spot how one filter works in tandem with another, as well as assimilate new ways of thinking about how you can make specific edits. Plus, it lets you link to machine learning resources such as Wikipedia for inspiration. Photoshop Elements is the perfect solution for casual users interested in editing family photos, scanning documents, or designing websites. Photoshop Elements not only has great editing and adjustment tools, but offers a unique variety of professional-grade image editing tools that are intuitive and designed specifically for the casual user.

https://soundcloud.com/bamouhatzeriu/credit-card-reader-writer-software-download

https://soundcloud.com/cantcareri1975/amada-ap-100-free-software-48

https://soundcloud.com/cartietinme1986/nba-2k12-fatal-error-the-dynamic-library-rlddll-failed-to-load

https://soundcloud.com/abnuwayoc/synplant-serial-and-key

https://soundcloud.com/ataheekebeber/foxit-pdf-editor-version-221-build-1119-portablerar

https://soundcloud.com/slanelpenha1989/karafun-studio-full-crack-windows-7-111

https://soundcloud.com/kidneybaramie/corus-itron-user-manual

https://soundcloud.com/zadidkonnerf/solucionario-de-hidraulica-general-de-sotelo-23

The web is changing. Most web developers know just enough HTML and CSS to create an effective design, but most have not been trained in new technologies, such as HTML5. This article brings the latest HTML5 developments straight to you... Since launch, Elements has brought Adobe tools to more people, including a seamless Windows, Mac, and mobile and tablet versions. The new features include:

- Support for using Adobe Stock with Elements. Adobe Stock offers original photos with royalty-free rights, and perfectly mix-and-matched images from top collections across the web.
- For example, now you can use Adobe Stock's groundbreaking filters and custom effects with Elements.
- Adobe Portfolio from the Adobe Portfolio Manager.
- Integration with the new Adobe Creative Suite subscription plans, so you pay only for the creative content that you use.
- Software updates and is available with a 15-day free trial.

For desktop photographers, Adobe has also re-engineered Lightroom to power the next-generation of photographic applications. For example, you can use Lightroom to share, tag and edit your photos from virtually anywhere with the new Lightroom mobile apps. You can also now export Lightroom video content directly to YouTube which makes it easier to share your highlights and best photos with your loved ones and friends. Along with all these Application features, Adobe is also running a daily webinar series that covers all kinds of workshops and presentations around Photoshop Elements. Join us at http://www.adobe.com/events/ to take part in Adobe's regular webinars to learn more about these and other relevant Photoshop topics.

https://www.lr-fyzio.cz/wp-content/uploads/2023/01/hendcris.pdf

https://www.waggners.com/wp-content/uploads/Photoshop-Old-Version-Download-For-Pc-LINK.pdf

http://mrproject.com.pl/advert/adobe-photoshop-cs2-9-0-crack-free-download-top/

https://sandylaneestatebeachclub.com/wp-content/uploads/2023/01/Adobe-Photoshop-70-Free-Download-For-Windows-8-64-Bit-Filehippo-VERIFIED.pdf

https://jspransy.com/wp-content/uploads/2023/01/Photoshop-2021-Version-222-Download-free-Free-License-Key-License-Key-WIN-MAC-2023.pdf

http://shaeasyaccounting.com/wp-content/uploads/2023/01/Adobe-Photoshop-Cs-9-Free-Download-For-Windows-10-WORK.pdf

https://madeinamericabest.com/how-can-i-download-photoshop-on-my-laptop-for-free-updated/

https://jgbrospaint.com/2023/01/01/adobe-photoshop-cs3-lite-free-download-for-windows-7-link/ https://www.simcarabinieri.it/wp-content/uploads/2023/01/rasrand.pdf

https://warshah.org/wp-content/uploads/2023/01/penleel.pdf

https://7hjbe5.a2cdn1.secureserver.net/wp-content/uploads/2023/01/malvedmu.pdf?time=1672600588

http://www.abbotsfordtoday.ca/wp-content/uploads/2023/01/Photoshop-2022-Version-232-Download-free-Keygen-Full-Version-Incl-Product-Key-2023.pdf

https://fullrangemfb.com/wp-content/uploads/2023/01/Adobe Photoshop 2021 Version 224 Activator Torrent Activati.pdf

https://omidsoltani.ir/wp-content/uploads/2023/01/catshar.pdf https://ekokai.com/wp-content/uploads/2023/01/elizben.pdf

https://www.scoutgambia.org/wp-content/uploads/2023/01/How-Can-I-Download-Photoshop-On-Mv-Pc-For-Free-FULL.pdf

https://auxclicscitoyens.fr/wp-content/uploads/2023/01/immyel.pdf https://www.wooldridgeboats.com/wp-content/uploads/2023/01/Adobe-Photoshop-70-Download-For-Windows-7-64-Bit-Filehippo-WORK.pdf

https://www.riobrasilword.com/2023/01/01/download-photoshop-macos-catalina-new/ https://omidsoltani.ir/347125/download-free-photoshop-cc-2018-version-19-product-key-full-serial-number-full-torrent-for-windows-x64-new-2022.html

https://teenmemorywall.com/wp-content/uploads/2023/01/cordgeor.pdf

https://smish.me/wp-content/uploads/2023/01/Download-Adobe-Photoshop-70-Setup-For-Pc-LINK.pdf https://ayusya.in/wp-content/uploads/huguoles.pdf

https://fitnessclub.boutique/download-adobe-photoshop-2022-registration-code-pc-windows-3264bit-2022/ https://mentorus.pl/wp-content/uploads/2023/01/Photoshop Actions Pack Zip Free Download NEW.pdf

http://www.abbotsfordtoday.ca/wp-content/uploads/2023/01/haizuh.pdf

https://vir-expo.com/wp-content/uploads/2023/01/Photoshop-2021-Version-2251-Full-Product-Key-License-Key-3264bit-lAtest-release-2022.pdf

http://fotografiadeboda.net/can-you-download-photoshop-for-free-extra-quality/ https://ayusya.in/photoshop-2021-version-22-5-1-keygen-for-pc-3264bit-2023/

https://octopi.nl/wp-content/uploads/2023/01/ulriada.pdf

https://acealgaidapinairanda.com/wp-content/uploads/2023/01/Photoshop-Software-Download-For-Pc-LINK.pdf

https://www.mtcpreps.com/wp-content/uploads/2023/01/katudale.pdf

https://amcbservice.com/adobe-photoshop-2021-version-22-5-full-version-license-code-keygen-x64-updated-2023/ https://www.wcdefa.org/advert/auto-professional-skin-retouching-plugin-for-photoshop-free-download-repack/

http://stroiportal05.ru/advert/download-photoshop-free-apk-link/

https://earthoceanandairtravel.com/2023/01/01/machine-embroidery-photoshop-actions-free-download-extra-quality/

https://serkit.ru/wp-content/uploads/2023/01/Download-Adobe-Photoshop-CC-2018-Version-19-With-Serial-Key-WIN-MAC-2022.pdf

https://slitetitle.com/wp-content/uploads/2023/01/Anurag 9 Photoshop Software Download WORK.pdf

https://acealgaidapinairanda.com/wp-content/uploads/2023/01/Adobe-Photoshop-70-Free-Download-For-Pc-Apk-TOP.pdf https://marketmyride.com/wp-content/uploads/2023/01/Download free Adobe Photoshop CC 2014 Free Registration Code.pdf

Handling large files: Photoshop CC 2018 includes a new feature in its file display system that will allow filling in areas for large files. The file of a larger area will be adjusted to fit the area available while the rest will be automatically hidden. There will also be options to maximize the file to the available space or fill out the entire file with one click. Tools to work on the web: Photoshop CC 2018 includes tools and features that work in browsers. These are the most important ones that users in the beta and public version will be able to use: Photoshop CC 2018 includes documentation Regardless of your skill level, these easy-to-use photo editing tools are inexpensive and much easier to use than Photoshop's more advanced tools. However, they lack some of Photoshop's sophisticated effects. If you have only casual use for such effects, a more affordable tool is a better fit. Much of photography today is done with smartphones, and there are many good photo editors available for Android, Windows, and even iOS devices. With that in mind, several Editors' Choice photo editing apps are free and feature a variety of effects. Photoshop is one of the most powerful desktop image editing software solutions. However, it is not a good fit for everyone, owing to its complexity. If you are more comfortable with an editorial-style photo editing program, Adobe's Elements suite may be a better fit. Its basic capabilities will not compare to those in Photoshop. However, Elements provides several readvmade basic edits for quick use.